## **Regular Expressions Using Haskell**

#### Juan Pedro Villa Isaza

Logic and Computation Research Group EAFIT University, Medellín, Colombia

October 8, 2007 / Logic and Computation Seminar

→ 重き 4 重き 1

<span id="page-0-0"></span>÷.  $QQ$ 

(ロ) (伊)

## **Outline**

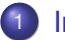

#### **[Introduction](#page-3-0)**

- [Introduction to Regular Expressions](#page-3-0)
- [Regular Expressions](#page-13-0)

#### **[Regular Expressions Using Haskell](#page-25-0)**

- [Regular Expressions](#page-25-0)
- **[Text.Regex.Posix](#page-30-0)**
- [A Haskell Regular Expression Tutorial](#page-34-0)  $\bullet$

 $\langle \langle \langle \langle \rangle \rangle \rangle \rangle$  and  $\langle \langle \rangle \rangle$  and  $\langle \rangle$  and  $\langle \rangle$ 

4 0 8

B

## **Outline**

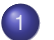

#### **[Introduction](#page-3-0)**

- [Introduction to Regular Expressions](#page-3-0)
- [Regular Expressions](#page-13-0)

### 2 [Regular Expressions Using Haskell](#page-25-0)

- [Regular Expressions](#page-25-0)
- **o** Text. Regex. Posix
- [A Haskell Regular Expression Tutorial](#page-34-0)

4 0 8 4 € 1 メラメメラト

B

[Regular Expressions Using Haskell](#page-25-0) [Summary](#page-47-0) [Introduction to Regular Expressions](#page-3-0) [Regular Expressions](#page-13-0)

# **Outline**

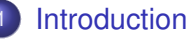

#### • [Introduction to Regular Expressions](#page-3-0)

• [Regular Expressions](#page-13-0)

### **[Regular Expressions Using Haskell](#page-25-0)**

- [Regular Expressions](#page-25-0)
- [Text.Regex.Posix](#page-30-0)
- [A Haskell Regular Expression Tutorial](#page-34-0)  $\bullet$

イロメ 不優 トイヨメ イヨメー

<span id="page-3-0"></span>B

[Introduction to Regular Expressions](#page-3-0) [Regular Expressions](#page-13-0)

## **Abstract**

#### Abstract

Regular expressions (known as regexps or regexes) are a way to describe text through pattern matching. You might want to use regular expressions to validate data, to pull pieces of text out of larger blocks, or to substitute new text for old text. Today, regular expressions are included in most programming languages as well as many scripting languages, editors, applications, databases, and command-line tools. In Regular Expressions Using Haskell, we show how to use regular expressions with the Haskell programming language, and we give an introduction to the standard library that implements regexps in Haskell, the Text.Regex.Posix library.

**K ロ ト K 何 ト K ヨ ト K ヨ ト** 

B

[Introduction to Regular Expressions](#page-3-0) [Regular Expressions](#page-13-0)

Regular Expressions and Pattern Matching. Regular expressions, pattern matching and regular expression engines.

- A regular expression is a string containing a combination of normal characters and special metacharacters or metasequences. The normal characters match themselves. Metacharacters and metasequences are characters or sequences of characters that represent ideas such as quantity, locations, or types of characters.
- Pattern matching consists of finding a section of text that is described (matched) by a regular expression. The underlying code that searchs the text is the regular

イロメ 不優 トイヨメ イヨメー

[Introduction to Regular Expressions](#page-3-0) [Regular Expressions](#page-13-0)

Regular Expressions and Pattern Matching. Regular expressions, pattern matching and regular expression engines.

- A regular expression is a string containing a combination of normal characters and special metacharacters or metasequences. The normal characters match themselves. Metacharacters and metasequences are characters or sequences of characters that represent ideas such as quantity, locations, or types of characters.
- Pattern matching consists of finding a section of text that is described (matched) by a regular expression. The underlying code that searchs the text is the regular expression engine.

イロメ 不優 トイヨメ イヨメー

## Regular Expressions and Pattern Matching.

You can guess the results of most matches by keeping two rules in mind.

- **1** The earliest (leftmost) match wins. Regular expressions are applied to the input starting at the first character and proceeding toward the last. As soon as the regular expression engine finds a match, it returns.
- <sup>2</sup> Standard quantifiers are greedy. Quantifiers specify how many times something can be repeated. The standard quantifiers attempt to match as many times as possible. They settle for less than the maximum only if this is necessary for the success of the match. The process of giving up characters and trying less-greedy matches is called backtracking.

**K ロ ト K 何 ト K ヨ ト K ヨ ト** 

## Regular Expressions and Pattern Matching.

You can guess the results of most matches by keeping two rules in mind.

- **1** The earliest (leftmost) match wins. Regular expressions are applied to the input starting at the first character and proceeding toward the last. As soon as the regular expression engine finds a match, it returns.
- 2 Standard quantifiers are greedy. Quantifiers specify how many times something can be repeated. The standard quantifiers attempt to match as many times as possible. They settle for less than the maximum only if this is necessary for the success of the match. The process of giving up characters and trying less-greedy matches is called backtracking.

イロト イ団 トイヨ トイヨ トー

B

[Introduction to Regular Expressions](#page-3-0) [Regular Expressions](#page-13-0)

# Regular Expression Engines.

Regular expression engines have subtle differences based on their type. There are two classes of engines: Deterministic Finite Automaton (DFA) and Nondeterministic Finite Automaton (NFA). DFAs are faster but lack many of the features of an NFA, such as capturing, lookaround, and non-greedy quantifiers. In the NFA world, there two types: Traditional and POSIX.

 $2990$ 

イロメ イ押メ イヨメ イヨメー

[Introduction to Regular Expressions](#page-3-0) [Regular Expressions](#page-13-0)

#### Regular Expression Engines. DFA engines.

DFAs compare each character of the input string to the regular expression, keeping track of all matches in progress. Since each character is examined at most once, the DFA engine is the fastest. One additional rule to remember with DFAs is that the alternation metasequence is greedy. When more than one option in an alternation  $(f \circ \circ)$   $f \circ \circ \circ \circ x$ ) matches, the longest one is selected. So, rule number 1 can be amended to read "the longest leftmost match wins".

イロト イ団 トイヨ トイヨ トー

B

[Introduction to Regular Expressions](#page-3-0) [Regular Expressions](#page-13-0)

#### Regular Expression Engines. Traditional NFA engines.

Traditional NFA engines compare each element of the regex to the input string, keeping track of positions where it chose between two options in the regex. If an option fails, the engine backtracks to the most recently stored position. For standard quantifiers, the engine chooses the greedy option of matching more text; however, if that options leads to the failure of the match, the engine returns to a saved position and tries a less greedy path. The traditional NFA engine uses ordered alternation, where each option in the alternation is tried sequentally. A longer match may be ignored if an earlier match leads to a succesful match. So, rule number 1 can be amended to read "the first leftmost match after greedy quantifiers have had their fill."

 $\left\{ \begin{array}{ccc} 1 & 0 & 0 \\ 0 & 1 & 0 \end{array} \right.$ 

[Summary](#page-47-0)

[Introduction to Regular Expressions](#page-3-0) [Regular Expressions](#page-13-0)

#### Regular Expression Engines. POSIX NFA engines.

POSIX NFA engines work similarly to traditional NFAs with one exception: a POSIX engine always picks the longest of the leftmost matches. For example, the alternation cat category would match the full word "category" whenever possible, even if the first alternative ("cat") matched and appeared earlier in the alternation.

イロト イ押 トイヨ トイヨト

B

[Regular Expressions Using Haskell](#page-25-0) [Summary](#page-47-0) [Introduction to Regular Expressions](#page-3-0) [Regular Expressions](#page-13-0)

# **Outline**

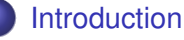

- **[Introduction to Regular Expressions](#page-3-0)**
- **[Regular Expressions](#page-13-0)**

#### **[Regular Expressions Using Haskell](#page-25-0)**

- [Regular Expressions](#page-25-0)
- [Text.Regex.Posix](#page-30-0)
- [A Haskell Regular Expression Tutorial](#page-34-0)  $\bullet$

**K ロ ト K 何 ト K ヨ ト K ヨ ト** 

<span id="page-13-0"></span>B

[Introduction to Regular Expressions](#page-3-0) [Regular Expressions](#page-13-0)

# Preliminaries.

Let Σ be a finite set of symbols and let *L*, *L*1, and *L*<sup>2</sup> be sets of strings from Σ ∗ . The concatenation of *L*<sup>1</sup> and *L*2, denoted *L*1*L*2, is the set  $\{xy|x\}$  is in  $L_1$  and y is in  $L_2$ . That is, the strings in  $L_1L_2$  are formed by choosing a string  $L_1$  and following it by a string *L*<sub>2</sub>, in all possible combinations.

Define  $L^0 = \{ \epsilon \}$  and  $L^i = LL^{i-1}$  for  $i \geq 1$ .

イロト イ押 トイヨ トイヨ トー

÷.

[Introduction](#page-3-0) [Regular Expressions Using Haskell](#page-25-0) [Summary](#page-47-0)

## Preliminaries.

The Kleene closure (or just closure) of *L*, denoted *L* ∗ , is the set

[Introduction to Regular Expressions](#page-3-0)

[Regular Expressions](#page-13-0)

$$
L^* = \bigcup_{i=0}^{\infty} L^i
$$

and the positive closure of *L*, denoted *L* <sup>+</sup>, is the set

$$
L^+=\bigcup_{i=1}^\infty L^i.
$$

That is, *L* <sup>∗</sup> denotes words constructed by concatenating any number of words from *L*. *L* <sup>+</sup> is the same, but the case of zero words, whose "concatenation" is defined to be  $\epsilon$ , is excluded. Not that  $L^+$  contains  $\epsilon$  if and only if *L* does.

イロメ 不優 トイヨメ イヨメー

[Introduction to Regular Expressions](#page-3-0) [Regular Expressions](#page-13-0)

## Regular Expressions.

#### Definition (Regular expressions)

Let  $\Sigma$  be an alphabet. The regular expressions over  $\Sigma$  and the sets that they denote are defined recursively as follows.

- $\bullet$   $\emptyset$  is a regular expression and denotes the empty set.
- $\epsilon$  is a regular expression and denotes the set  $\{\epsilon\}.$
- <sup>3</sup> For each *a* in Σ, *a* is a regular expression and denotes the set {*a*}.
- <sup>4</sup> If *r* and *s* are regular expressions denoting the languages *R* and *S*, respectively, then  $(r + s)$ ,  $(rs)$ , and  $(r^*)$  are regular expressions that denote the sets *R* ∪ *S*, *RS*, and *R* ∗ , respectively.

**≮ロト ⊀ 何 ト ⊀ ヨ ト ⊀ ヨ ト** 

 $\Omega$ 

[Introduction to Regular Expressions](#page-3-0) [Regular Expressions](#page-13-0)

## Regular Expressions.

#### Definition (Regular expressions)

Let  $\Sigma$  be an alphabet. The regular expressions over  $\Sigma$  and the sets that they denote are defined recursively as follows.

- $\bullet$   $\emptyset$  is a regular expression and denotes the empty set.
- $\epsilon$  is a regular expression and denotes the set  $\{\epsilon\}.$
- <sup>3</sup> For each *a* in Σ, *a* is a regular expression and denotes the set {*a*}.
- <sup>4</sup> If *r* and *s* are regular expressions denoting the languages *R* and *S*, respectively, then  $(r + s)$ ,  $(rs)$ , and  $(r^*)$  are regular expressions that denote the sets *R* ∪ *S*, *RS*, and *R* ∗ , respectively.

 $\left\{ \begin{array}{ccc} 1 & 0 & 0 \\ 0 & 1 & 0 \end{array} \right.$ 

 $\Omega$ 

[Introduction to Regular Expressions](#page-3-0) [Regular Expressions](#page-13-0)

# Regular Expressions.

#### Definition (Regular expressions)

Let  $\Sigma$  be an alphabet. The regular expressions over  $\Sigma$  and the sets that they denote are defined recursively as follows.

- $\bullet$   $\emptyset$  is a regular expression and denotes the empty set.
- **2**  $\epsilon$  is a regular expression and denotes the set  $\{\epsilon\}$ .
- <sup>3</sup> For each *a* in Σ, *a* is a regular expression and denotes the set {*a*}.
- <sup>4</sup> If *r* and *s* are regular expressions denoting the languages *R* and *S*, respectively, then  $(r + s)$ ,  $(rs)$ , and  $(r^*)$  are regular expressions that denote the sets *R* ∪ *S*, *RS*, and *R* ∗ , respectively.

 $\left\{ \begin{array}{ccc} 1 & 0 & 0 \\ 0 & 1 & 0 \end{array} \right.$ 

[Introduction to Regular Expressions](#page-3-0) [Regular Expressions](#page-13-0)

## Regular Expressions.

#### Definition (Regular expressions)

Let  $\Sigma$  be an alphabet. The regular expressions over  $\Sigma$  and the sets that they denote are defined recursively as follows.

- $\bullet$   $\emptyset$  is a regular expression and denotes the empty set.
- **2**  $\epsilon$  is a regular expression and denotes the set  $\{\epsilon\}$ .
- <sup>3</sup> For each *a* in Σ, *a* is a regular expression and denotes the set {*a*}.
- <sup>4</sup> If *r* and *s* are regular expressions denoting the languages *R* and *S*, respectively, then  $(r + s)$ ,  $(rs)$ , and  $(r^*)$  are regular expressions that denote the sets *R* ∪ *S*, *RS*, and *R* ∗ , respectively.

 $\left\{ \begin{array}{ccc} 1 & 0 & 0 \\ 0 & 1 & 0 \end{array} \right.$ 

[Introduction to Regular Expressions](#page-3-0) [Regular Expressions](#page-13-0)

# Regular Expressions.

#### Definition (Regular expressions)

Let  $\Sigma$  be an alphabet. The regular expressions over  $\Sigma$  and the sets that they denote are defined recursively as follows.

- $\bullet$   $\emptyset$  is a regular expression and denotes the empty set.
- **2**  $\epsilon$  is a regular expression and denotes the set  $\{\epsilon\}$ .
- <sup>3</sup> For each *a* in Σ, *a* is a regular expression and denotes the set {*a*}.
- <sup>4</sup> If *r* and *s* are regular expressions denoting the languages *R* and *S*, respectively, then  $(r + s)$ ,  $(rs)$ , and  $(r^*)$  are regular expressions that denote the sets *R* ∪ *S*, *RS*, and *R* ∗ , respectively.

 $\left\{ \begin{array}{ccc} 1 & 0 & 0 \\ 0 & 1 & 0 \end{array} \right.$ 

[Introduction to Regular Expressions](#page-3-0) [Regular Expressions](#page-13-0)

## Regular Expressions.

In writing regular expressions we can omit many parentheses if we assume that  $*$  has higher precedence than  $+$ . When necessary to distinguish between a regular expression *r* and the language denoted by *r*, we use *L* (*r*) for the latter. When no confusion is possible we use *r* for both the regular expression and the language denoted by the regular expression.

 $2990$ 

イロメ イ押メ イヨメ イヨメー

[Introduction to Regular Expressions](#page-3-0) [Regular Expressions](#page-13-0)

# Equivalence of Finite Automata and Regular Expressions.

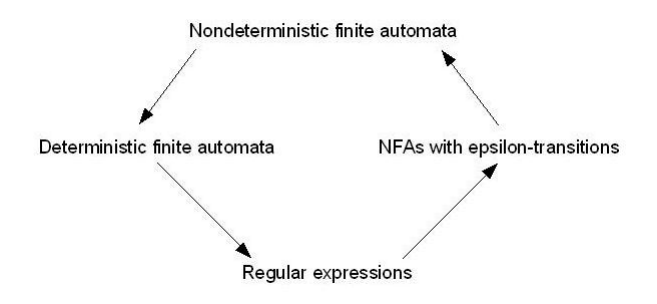

イロト イ押 トイヨ トイヨ トー

÷.

[Introduction to Regular Expressions](#page-3-0) [Regular Expressions](#page-13-0)

# Equivalence of Finite Automata and Regular Expressions.

#### Theorem

*Let r be a regular expression. Then there exists an NFA with -transitions that accepts L* (*r*)*.*

*If L is accepted by a DFA, then L is denoted by a regular expression.*

イロト イ団ト イヨト イヨト

B

[Introduction to Regular Expressions](#page-3-0) [Regular Expressions](#page-13-0)

# Equivalence of Finite Automata and Regular Expressions.

#### Theorem

*Let r be a regular expression. Then there exists an NFA with -transitions that accepts L* (*r*)*.*

#### Theorem

*If L is accepted by a DFA, then L is denoted by a regular expression.*

イロト イ団ト イヨト イヨト

B

# **Outline**

### **[Introduction](#page-3-0)**

- [Introduction to Regular Expressions](#page-3-0)
- [Regular Expressions](#page-13-0)

#### 2 [Regular Expressions Using Haskell](#page-25-0)

- [Regular Expressions](#page-25-0)
- [Text.Regex.Posix](#page-30-0)
- [A Haskell Regular Expression Tutorial](#page-34-0)  $\bullet$

 $\left\{ \begin{array}{ccc} 1 & 0 & 0 \\ 0 & 1 & 0 \end{array} \right.$ 

<span id="page-25-0"></span>B

# **Overview**

- Chris Kuklewicz has developed a regular expression library for Haskell that has been implemented with a variety of backends. Some of these backends are native Haskell implementations, others are not and rely on external C libraries such as libpcre.
- Speed is something that should be benchmarked by the actual user, since the story changes so much with the task, new GHC, compiler flags, etc. The algorithm used may be a useful thing (backtracking vs NFA/DFA).
- All backends support String, (Seq Char), ByteString, and ByteString.Lazy.

 $\left\{ \begin{array}{ccc} 1 & 0 & 0 \\ 0 & 1 & 0 \end{array} \right.$ 

# **Overview**

- Chris Kuklewicz has developed a regular expression library for Haskell that has been implemented with a variety of backends. Some of these backends are native Haskell implementations, others are not and rely on external C libraries such as libpcre.
- Speed is something that should be benchmarked by the actual user, since the story changes so much with the task, new GHC, compiler flags, etc. The algorithm used may be a useful thing (backtracking vs NFA/DFA).
- All backends support String, (Seq Char), ByteString, and ByteString.Lazy.

イロト イ団ト イヨト イヨト

B

# **Overview**

- Chris Kuklewicz has developed a regular expression library for Haskell that has been implemented with a variety of backends. Some of these backends are native Haskell implementations, others are not and rely on external C libraries such as libpcre.
- Speed is something that should be benchmarked by the actual user, since the story changes so much with the task, new GHC, compiler flags, etc. The algorithm used may be a useful thing (backtracking vs NFA/DFA).
- All backends support String, (Seq Char), ByteString, and ByteString.Lazy.

イロメ 不優 トイヨメ イヨメー

B

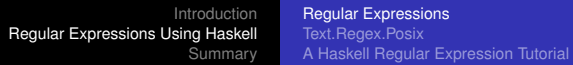

# **Overview**

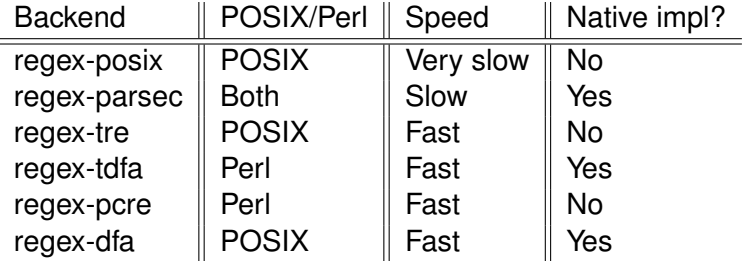

Table: Feature matrix of backends

K ロ ▶ K @ ▶ K 할 ▶ K 할 ▶ 이 할 → ⊙ Q @

## **Outline**

#### **[Introduction](#page-3-0)**

- **[Introduction to Regular Expressions](#page-3-0)**
- [Regular Expressions](#page-13-0)

#### 2 [Regular Expressions Using Haskell](#page-25-0)

- [Regular Expressions](#page-25-0)
- **•** Text. Regex. Posix
- [A Haskell Regular Expression Tutorial](#page-34-0)  $\bullet$

 $\left\{ \begin{array}{ccc} 1 & 0 & 0 \\ 0 & 1 & 0 \end{array} \right.$ 

<span id="page-30-0"></span>B

- Module that provides the Regex backend that wraps the c posix regex api. This is the backend being used by the regex-compat package to replace Text.Regex.
- The version that comes with GHC 6.6 is 0.71.  $\hskip10mm\Box$
- **Haskell Hierarchical Libraries: Text. Regex. Posix.**

**K ロ ト K 何 ト K ヨ ト K ヨ ト** 

B

- Module that provides the Regex backend that wraps the c posix regex api. This is the backend being used by the regex-compat package to replace Text.Regex.
- **The version that comes with GHC 6.6 is 0.71.**
- **Haskell Hierarchical Libraries: Text. Regex. Posix.**

イロメ イ押メ イヨメ イヨメー

B

- Module that provides the Regex backend that wraps the c posix regex api. This is the backend being used by the regex-compat package to replace Text.Regex.
- **The version that comes with GHC 6.6 is 0.71.**
- **Haskell Hierarchical Libraries: Text. Regex. Posix.**

イロメ イ押 メイヨメ イヨメ

ă.

# **Outline**

### **[Introduction](#page-3-0)**

- [Introduction to Regular Expressions](#page-3-0)
- [Regular Expressions](#page-13-0)

#### 2 [Regular Expressions Using Haskell](#page-25-0)

- [Regular Expressions](#page-25-0)
- [Text.Regex.Posix](#page-30-0)
- [A Haskell Regular Expression Tutorial](#page-34-0)

**K ロ ト K 伺 ト K ヨ ト K ヨ ト** 

<span id="page-34-0"></span>B

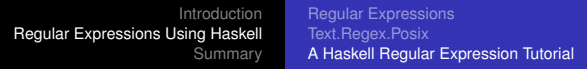

- While Haskell's regexp libraries provide the same functionality that you'll find in Perl, Python, and Java, they provide a rich and fairly abstract interface that can be daunting to newcomers.
- The standard library that implements regexps is Text. Regex. Posix. As the name suggests, this wraps the system's native POSIX extended regexp library.

イロメ イ押 メイヨメ イヨメ

 $\Omega$ 

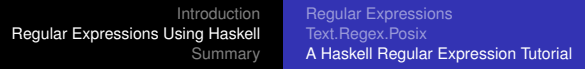

- While Haskell's regexp libraries provide the same functionality that you'll find in Perl, Python, and Java, they provide a rich and fairly abstract interface that can be daunting to newcomers.
- The standard library that implements regexps is Text.Regex.Posix. As the name suggests, this wraps the system's native POSIX extended regexp library.

K 何 ▶ K ヨ ▶ K ヨ ▶ .

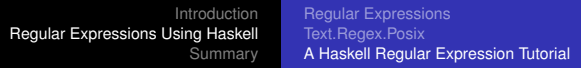

- Perl-style regexps are much more expressive, and hence far more widely used. POSIX regexps look superficially similar to Perl-style regexps, but they´re not as expressive, and they have different matching behaviour.
- The only advantage of the POSIX regexp library is that it's bundled with GHC; you don't have to fetch any extra bits to get it to work.

イロメ イ押 メイヨメ イヨメ

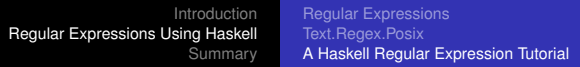

- Perl-style regexps are much more expressive, and hence far more widely used. POSIX regexps look superficially similar to Perl-style regexps, but they´re not as expressive, and they have different matching behaviour.
- The only advantage of the POSIX regexp library is that it's bundled with GHC; you don't have to fetch any extra bits to get it to work.

- 4 周 8 3 日 8

# Introduction.

- $\bullet$  The simplest way to use regexps is via the "=" function, which we normally use as an infix operator (It's exactly the same operator that Perl uses for regexp matching.)
- This function is polymorphic in both its arguments and its return type. Here's a simplified type signature:  $(= )$ : string -> pattern -> result.
- $\bullet$  Since the result type is polymorphic, ghas has no way to infer what type we might actually want.

 $\left\{ \begin{array}{ccc} 1 & 0 & 0 \\ 0 & 1 & 0 \end{array} \right.$ 

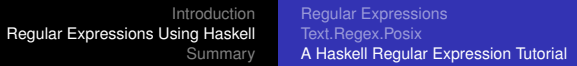

- $\bullet$  The simplest way to use regexps is via the "=" function, which we normally use as an infix operator (It's exactly the same operator that Perl uses for regexp matching.)
- This function is polymorphic in both its arguments and its return type. Here's a simplified type signature:  $(= ) : : :$ string -> pattern -> result.
- $\bullet$  Since the result type is polymorphic, ghas has no way to infer what type we might actually want.

イロメ イ押 メイヨメ イヨメ

# Introduction.

- $\bullet$  The simplest way to use regexps is via the "=" function, which we normally use as an infix operator (It's exactly the same operator that Perl uses for regexp matching.)
- This function is polymorphic in both its arguments and its return type. Here's a simplified type signature:  $(= ) : : :$ string -> pattern -> result.
- $\bullet$  Since the result type is polymorphic, ghci has no way to infer what type we might actually want.

イロメ イ押メ イヨメ イヨメー

# Introduction.

- By constraining the type of the result to Bool, we get a simple True or False answer when we ask if the match has succeeded. But we can also use String as the result type, which gives as the first string that matches, or an empty string if the match fails.
- If we use [String], we get a list of every string that matches. It's also possible to get more detail about the context in which a match occurred using tuples.

イロメ イ押 メイヨメ イヨメ

# Introduction.

- By constraining the type of the result to Bool, we get a simple True or False answer when we ask if the match has succeeded. But we can also use String as the result type, which gives as the first string that matches, or an empty string if the match fails.
- If we use [String], we get a list of every string that matches. It's also possible to get more detail about the context in which a match occurred using tuples.

(ロ) (伊)

- 4 周 8 3 日 8

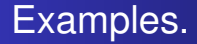

\$ ghci

```
Loading package base ... linking ... done.
```
- > :mod +Text.Regex.Posix
- $>$  "bar" =  $\sim$  "(foo|bar)"

```
> "bar" =\sim "(foolbar)" :: Bool
True
```
**KO K K (F) K E K (E) K E K Y Q (A)** 

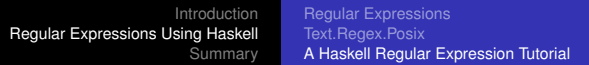

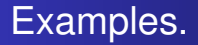

```
> let pat = "(foo[a-z]*bar|quux)"
```
> "foodiebar, fooquuxbar" =~ pat :: String "foodiebar"

> "nomatch" =~ pat :: String ""

> "foodiebar, fooquuxbar" =~ pat :: [String] ["foodiebar","fooquuxbar"]

**KO K K (F) K E K (E) K E K Y Q (A)** 

## Examples (Text.Regex.Base.)

- > :mod +Text.Regex.Base
- > "the foodiebar" =~ pat :: (MatchOffset, MatchLengt (4,9)
- > "no match" =~ pat :: [(MatchOffset,MatchLength)]  $\lceil$ ]
- $> a \leq$  "foo" =~~ "foo" :: IO Int 1

> "foo" =~~ "bar" :: Maybe String Nothing > "foo" =~~ "foo" :: Maybe String Just "foo" **KO K K (F) K E K (E) K E K Y Q (A)** 

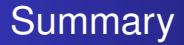

#### **o** Outlook

- In practice, you will want to avoid the Text. Regex. Posix implementation.
- The regexp library is experimental.

イロト イ団ト イヨト イヨト

<span id="page-47-0"></span>÷.

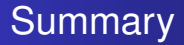

#### **o** Outlook

- In practice, you will want to avoid the Text. Regex. Posix implementation.
- The regexp library is experimental.

イロト イ団ト イヨト イヨト

÷.

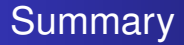

#### **o** Outlook

- In practice, you will want to avoid the Text. Regex. Posix implementation.
- The regexp library is experimental.

イロト イ団ト イヨト イヨト

÷.

# For Further Information

- F John E. Hopcroft and Rajeev Motwani and Jeffrey D. Ullman, *Introduction to Automata Theory, Languages, and Computation*. Addison-Wesley, 2007.
- FÌ Bryan O'Sullivan, *A Haskell regular expression tutorial*. Bryan O'Sullivan's blog, 2007.
- Tony Stubblebine, *Regular Expression Pocket Reference*. O'Reilly Media, 2003.

 $\left\{ \begin{array}{ccc} 1 & 0 & 0 \\ 0 & 1 & 0 \end{array} \right.$ 

# For Further Information

- F. John E. Hopcroft and Rajeev Motwani and Jeffrey D. Ullman, *Introduction to Automata Theory, Languages, and Computation*. Addison-Wesley, 2007.
- 暈 Bryan O'Sullivan, *A Haskell regular expression tutorial*. Bryan O'Sullivan's blog, 2007.
- Tony Stubblebine, *Regular Expression Pocket Reference*. O'Reilly Media, 2003.

イロメ イ押メ イヨメ イヨメー

G

# For Further Information

- F John E. Hopcroft and Rajeev Motwani and Jeffrey D. Ullman, *Introduction to Automata Theory, Languages, and Computation*. Addison-Wesley, 2007.
- Bryan O'Sullivan, *A Haskell regular expression tutorial*. 暈 Bryan O'Sullivan's blog, 2007.
- 量 Tony Stubblebine, *Regular Expression Pocket Reference*. O'Reilly Media, 2003.

イロメ イ押メ イヨメ イヨメー

<span id="page-52-0"></span> $QQ$ э